# Package 'bioCancer'

October 17, 2017

Title Interactive Multi-Omics Cancers Data Visualization and Analysis

Version 1.4.0

Date 2017-02-17

- Description bioCancer is a Shiny App to visualize and analyse interactively Multi-Assays of Cancer Genomic Data.
- **Depends** magrittr ( $>= 1.5$ ), ggplot2 ( $>= 1.0.0$ ), lubridate ( $>= 1.3.3$ ), tidyr  $(>= 0.3.1)$ , egdsr, RCurl, XML
- Imports dplyr (>= 0.4.3), htmlwidgets, Biobase, geNetClassifier, AnnotationFuncs, org.Hs.eg.db, DOSE, clusterProfiler, reactome.db, ReactomePA, plyr, grDevices, stats, utils, DiagrammeR( $>= 0.7$ ), visNetwork, car, MASS ( $>= 7.3$ ), gridExtra (>= 2.0.0), AlgDesign (>= 1.1.7.3), psych (>= 1.4.8.11), GPArotation ( $>= 2014.11.1$ ), wordcloud ( $>= 2.5$ ), markdown ( $>=$ 0.7.4), knitr ( $> = 1.8$ ), ggdendro ( $> = 0.1.17$ ), broom ( $> = 0.3.7$ ), pryr ( $>= 0.1$ ), shiny ( $>= 0.13.2$ ), jsonlite ( $>= 0.9.17$ ), shinyAce ( $>= 0.1$ ), DT ( $>= 0.1$ ), readr ( $>= 0.1.1$ ), data.tree( $>=$ 0.2.1), yaml $(>= 2.1.13)$ , scales $(>= 0.2.5)$ , curl $(>= 0.9.1)$ , covr  $(>= 1.2.0)$ , stringr  $(>= 1.0)$ , tibble

**Suggests** BiocStyle, rmarkdown, test that  $(>= 0.10.0)$ 

VignetteBuilder knitr

URL <http://kmezhoud.github.io/bioCancer>

BugReports <https://github.com/kmezhoud/bioCancer/issues>

License AGPL-3 | file LICENSE

LazyData true

biocViews GUI, DataRepresentation, Network, MultipleComparison, Pathways, Reactome, Visualization,GeneExpression,GeneTarget

RoxygenNote 5.0.1

NeedsCompilation no

Author Karim Mezhoud [aut, cre]

Maintainer Karim Mezhoud <kmezhoud@gmail.com>

# <span id="page-1-0"></span>R topics documented:

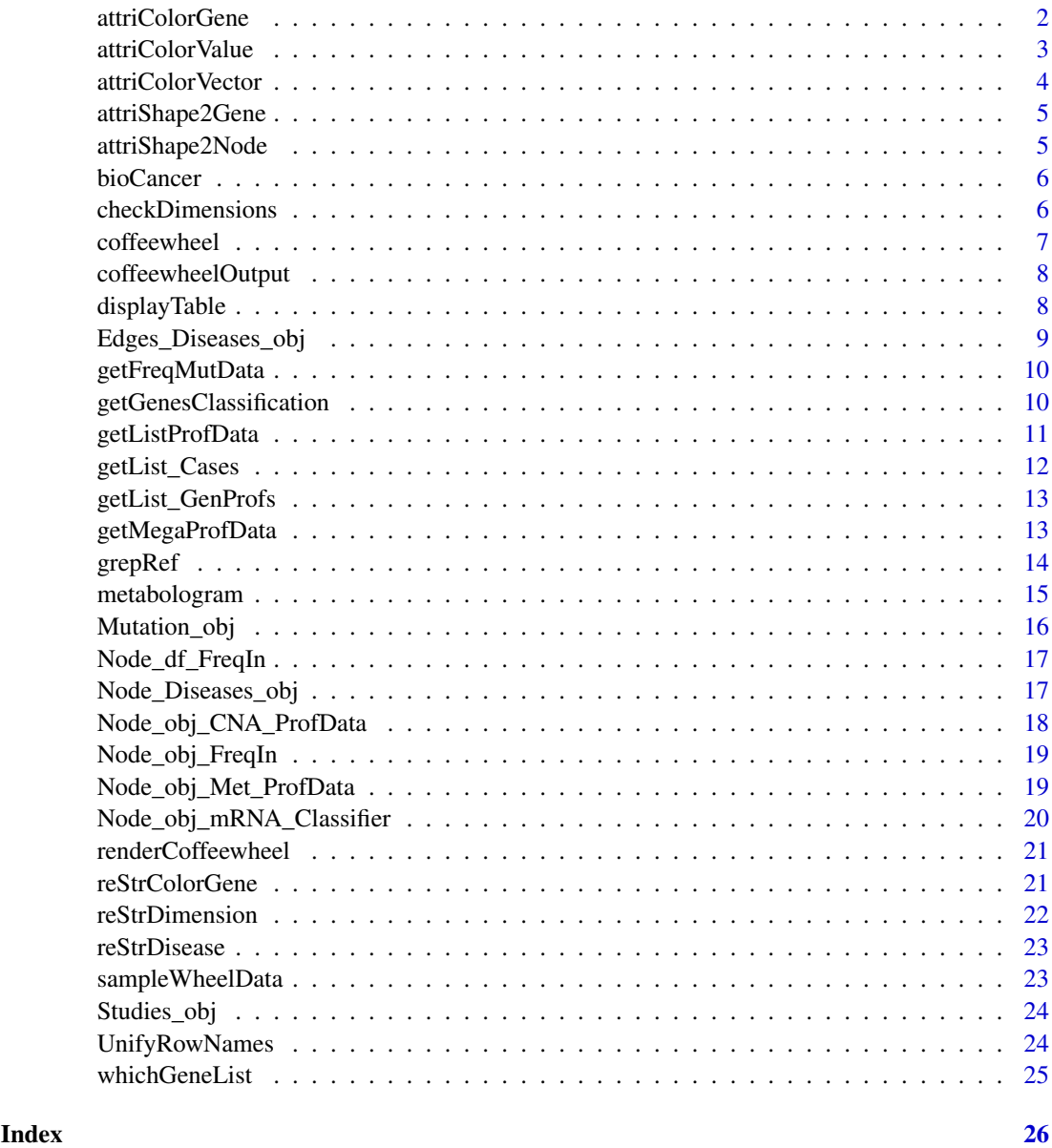

attriColorGene *Attribute Color to Gene*

# Description

Attribute Color to Gene

# Usage

attriColorGene(df)

#### <span id="page-2-0"></span>attriColorValue 3

# Arguments

df data frame with mRNA or CNA or mutation frequency or methylation (numeric).

# Value

A list colors for every gene

# Examples

```
cgds <- CGDS("http://www.cbioportal.org/public-portal/")
## Not run:
geneList <- whichGeneList("73")
ProfData <- getProfileData(cgds,
geneList, "gbm_tcga_pub_mrna", "gbm_tcga_pub_all")
rownames(ProfData) <- NULL
clr <- attriColorGene(ProfData)
```
## End(Not run)

attriColorValue *Attribute Color to Value*

### Description

Attribute Color to Value

# Usage

```
attriColorValue(Value, df, colors=c(a,b,c, d,e),feet)
```
#### Arguments

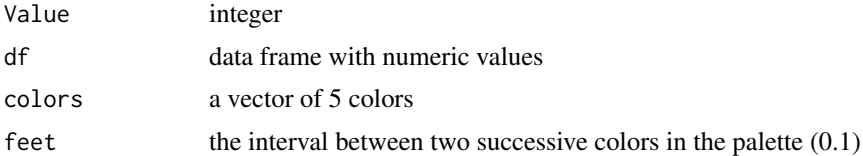

# Value

Hex Color Code

# Examples

```
cgds <- CGDS("http://www.cbioportal.org/public-portal/")
## Not run:
geneList <- whichGeneList("73")
ProfData <- getProfileData(cgds,
geneList, "gbm_tcga_pub_mrna", "gbm_tcga_pub_all")
rownames(ProfData) <- NULL
clrRef <- attriColorValue(1.2,
ProfData,
```

```
colors = c("blue", "white","yellow","red", "black"),
 feet=10)
## End(Not run)
```
attriColorVector *Attribute color to a vector of numeric values*

# Description

Attribute color to a vector of numeric values

# Usage

attriColorVector(Value, vector, colors=c(a,b,c),feet)

# Arguments

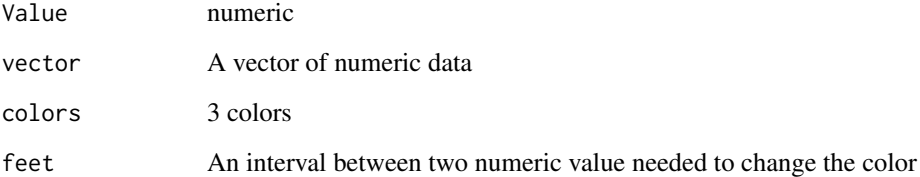

#### Value

A vetor of colors

# Examples

```
cgds <- CGDS("http://www.cbioportal.org/public-portal/")
## Not run:
geneList <- whichGeneList("73")
ProfData <- getProfileData(cgds,
 geneList, "gbm_tcga_pub_mrna", "gbm_tcga_pub_all")
rownames(ProfData) <- NULL
clrVec <- attriColorVector(1.2,
ProfData[1,],
 colors = c("blue", "white","red"),
  feet=1)
```
<span id="page-3-0"></span>

<span id="page-4-0"></span>attriShape2Gene *Attribute shape to nodes*

# Description

Attribute shape to nodes

# Usage

```
attriShape2Gene(gene, genelist)
```
# Arguments

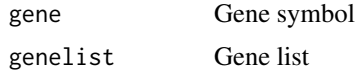

# Value

A character "BRCA1[shape = 'circle', "

# Examples

```
how <- "runManually"
## Not run:
GeneList <- whichGeneList("73")
attriShape2Gene("P53", GeneList)
attriShape2Gene("GML",GeneList)
```
## End(Not run)

attriShape2Node *Attributes shape to Nodes*

# Description

Attributes shape to Nodes

# Usage

```
attriShape2Node(gene, genelist)
```
# Arguments

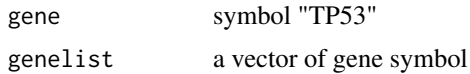

# Value

A data frame with egdes attributes

# Examples

```
GeneList <- c("DKK3" , "NBN" , "MYO6" , "TP53" , "PML" , "IFI16" ,"BRCA1")
NodeShape <- attriShape2Gene("DKK3", GeneList)
```
bioCancer *Launch bioCancer with default browser*

# Description

Launch bioCancer with default browser

# Usage

bioCancer()

# Value

web page of bioCancer Shiny App

### Examples

ShinyApp <- 1 ## Not run: bioCancer()

## End(Not run)

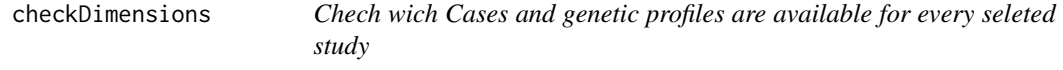

# Description

Chech wich Cases and genetic profiles are available for every seleted study

# Usage

```
checkDimensions(panel,StudyID)
```
# Arguments

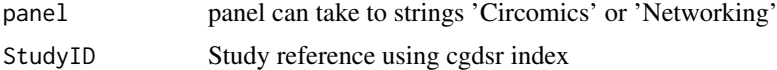

# Value

A data frame with two column (Cases, Genetic profiles). Every row has a dimension (CNA, mRNA...). The data frame is filled with yes/no response.

<span id="page-5-0"></span>

# <span id="page-6-0"></span>coffeewheel 7 and 7 and 7 and 7 and 7 and 7 and 7 and 7 and 7 and 7 and 7 and 7 and 7 and 7 and 7 and 7 and 7 and 7 and 7 and 7 and 7 and 7 and 7 and 7 and 7 and 7 and 7 and 7 and 7 and 7 and 7 and 7 and 7 and 7 and 7 and

#### Examples

```
cgds <- CGDS("http://www.cbioportal.org/public-portal/")
## Not run:
df <- checkDimensions(panel='Networking', StudyID= "gbm_tcga_pub")
## End(Not run)
```
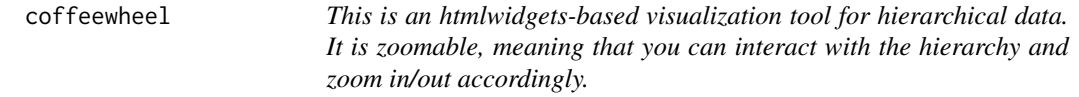

# Description

This is an htmlwidgets-based visualization tool for hierarchical data. It is zoomable, meaning that you can interact with the hierarchy and zoom in/out accordingly.

# Usage

coffeewheel(treeData, width=600, height=600, main="", partitionAttribute="value")

#### Arguments

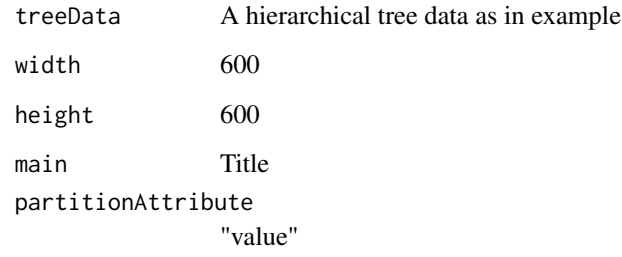

# Value

A circular layout with genetic profile.

# Examples

```
How <- "runManually"
## Not run:
 coffeewheel(treeData = sampleWheelData)
## End(Not run)
```
<span id="page-7-0"></span>coffeewheelOutput *Widget output function for use in Shiny*

# Description

Widget output function for use in Shiny

# Usage

coffeewheelOutput(outputId, width=700, height=700)

# Arguments

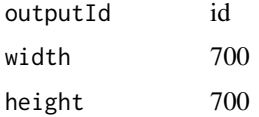

# Value

A circular layout with genetic profile in Shiny App.

# Examples

```
How <- "runManually"
## Not run:
coffeewheel(treeData = sampleWheelData)
```

```
## End(Not run)
```
displayTable *Display dataframe in table using DT package*

# Description

Display dataframe in table using DT package

# Usage

displayTable(df)

# Arguments

df a dataframe

# Value

A table

#### <span id="page-8-0"></span>Edges\_Diseases\_obj 9

#### Examples

```
session <- NULL
cgds <- CGDS("http://www.cbioportal.org/public-portal/")
Studies<- getCancerStudies(cgds)
## Not run:
displayTable(Studies)
```
## End(Not run)

Edges\_Diseases\_obj *get Edges dataframe for Gene/Disease association from geNetClassifier*

# Description

get Edges dataframe for Gene/Disease association from geNetClassifier

# Usage

Edges\_Diseases\_obj(genesclassdetails)

#### Arguments

genesclassdetails a dataframe from geNetClassifier

# Value

A data frame with egdes attributes

#### Examples

```
GenesClassDetails <- structure(list(Genes = c("FANCF", "MLH1", "MSH2", "ATR", "PARP1",
"CHEK2", "RAD51"), ranking = c(1L, 1L, 1L, 2L, 3L, 1L, 2L), class = c("brca_tcga",
"gbm_tcga", "lihc_tcga", "lihc_tcga", "lihc_tcga", "lusc_tcga",
"lusc_tcga"), postProb = c(1, 0.99, 1, 0.99, 0.99, 1,
0.98), exprsMeanDiff = c(180, 256, -373, -268,
-1482, 258, 143), exprsUpDw = c("UP", "UP", "DOWN",
"DOWN", "DOWN", "UP", "UP")), .Names = c("Genes", "ranking",
"class", "postProb", "exprsMeanDiff", "exprsUpDw"),
class = "data-frame", row names = c(NA, -7L))
```
Ed\_Diseases\_obj <- Edges\_Diseases\_obj(genesclassdetails=GenesClassDetails)

<span id="page-9-0"></span>

# Description

get mutation frequency

### Usage

```
getFreqMutData(list, geneListLabel)
```
# Arguments

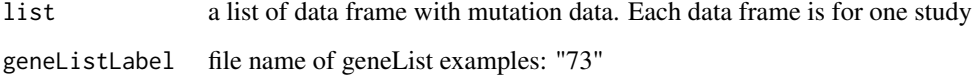

# Value

a data frame with mutation frequency. gene is in rows and study is in column

#### Examples

```
cgds <- CGDS("http://www.cbioportal.org/public-portal/")
## Not run:
geneList <- whichGeneList("73")
r_data <- new.env()
MutData <- getMutationData(cgds,"gbm_tcga_pub_all",
 "gbm_tcga_pub_mutations", geneList )
FreqMut <- getFreqMutData(list(ls1=MutData, ls2=MutData), "73")
```
## End(Not run)

getGenesClassification

*get genes classification*

# Description

get genes classification

# Usage

getGenesClassification(checked\_Studies, GeneList, samplesize, threshold, listGenProfs, listCases)

#### <span id="page-10-0"></span>getListProfData 11

# Arguments

checked\_Studies

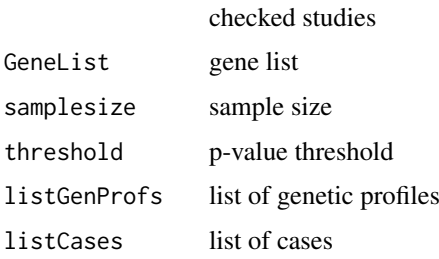

# Value

A table with genes classed by study

#### Examples

```
cgds <- CGDS("http://www.cbioportal.org/public-portal/")
listStudies <- cgdsr::getCancerStudies(cgds)
## Not run:
checked_Stdudies <- listStudies[3:5]
listCases <- getList_Cases(listStudies[1:3])
listGenProfs <- getList_GenProfs(listStudies[1:3])
GeneList <- c('P53', 'IFI16', 'BRCA1')
samplesize <- 50
threshold <-0.95table <- getGenesClassification(checked_Studies, GeneList ,samplesize ,threshold ,listGenProfs, listCases)
```
## End(Not run)

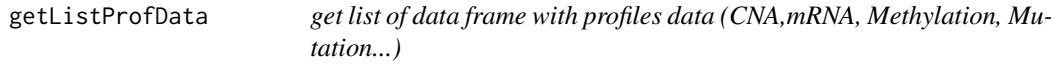

#### Description

get list of data frame with profiles data (CNA,mRNA, Methylation, Mutation...)

#### Usage

```
getListProfData(panel, geneListLabel)
```
# Arguments

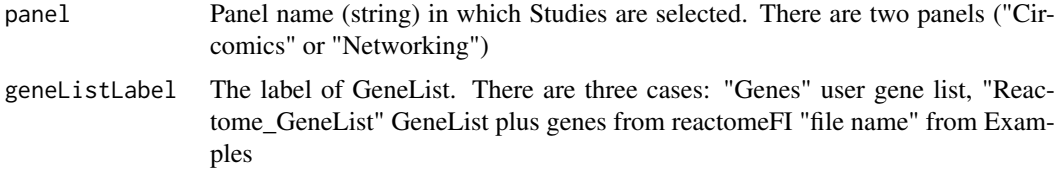

# <span id="page-11-0"></span>Value

A LIST of profiles data (CNA, mRNA, Methylation, Mutation, miRNA, RPPA). Each dimension content a list of studies.

# Examples

```
cgds <- CGDS("http://www.cbioportal.org/public-portal/")
## Not run:
geneList <- whichGeneList("73")
r_data <- new.env()
MutData <- cgdsr::getMutationData(cgds,"gbm_tcga_pub_all",
"gbm_tcga_pub_mutations", geneList )
FreqMut <- getFreqMutData(list(ls1=MutData, ls2=MutData), "73")
input <- NULL
input[['StudiesIDCircos']] <- c("luad_tcga_pub","blca_tcga_pub")
ListProfData <- getListProfData(panel= "Circomics","73")
## End(Not run)
```
getList\_Cases *get list of cases of each selected study in Classifier panel*

#### Description

get list of cases of each selected study in Classifier panel

#### Usage

```
getList_Cases(checked_Studies)
```
# Arguments

checked\_Studies checked studies

#### Value

listes of cases

# Examples

```
cgds <- CGDS("http://www.cbioportal.org/public-portal/")
listStudies <- cgdsr::getCancerStudies(cgds)
## Not run:
listCases <- getList_Cases(listStudies[1:3])
```
<span id="page-12-0"></span>getList\_GenProfs *get list of genetic profiles of each selected study in Classifier panel*

# Description

get list of genetic profiles of each selected study in Classifier panel

# Usage

```
getList_GenProfs(checked_Studies)
```
# Arguments

checked\_Studies checked studies

# Value

listes of genetics profiles

# Examples

```
cgds <- CGDS("http://www.cbioportal.org/public-portal/")
listStudies <- cgdsr::getCancerStudies(cgds)
## Not run:
listGenProfs <- getList_GenProfs(listStudies[1:3])
```
## End(Not run)

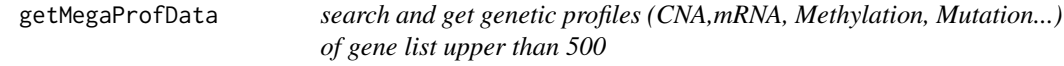

# Description

search and get genetic profiles (CNA,mRNA, Methylation, Mutation...) of gene list upper than 500

# Usage

getMegaProfData(MegaGeneList, GenProf, Case, Class)

# Arguments

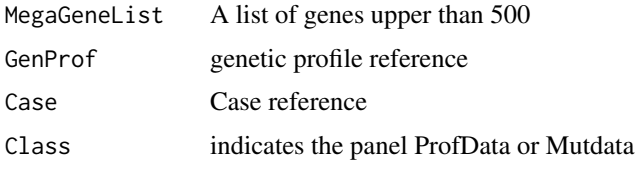

<span id="page-13-0"></span>14 grepRef

# Details

See <https://github.com/kmezhoud/bioCancer/wiki>

# Value

A data frame with Genetic profile

# Examples

```
GeneList <- c("ALK", "JAK3", "SHC3","TP53","MYC","PARP")
## Not run:
cgds <- cgdsr::CGDS("http://www.cbioportal.org/public-portal/")
listCase_gbm_tcga_pub <- cgdsr::getCaseLists(cgds,"gbm_tcga_pub")[,1]
listGenProf_gbm_tcga_pub <- cgdsr::getGeneticProfiles(cgds,"gbm_tcga_pub")[,1]
ProfData_Mut <- grepRef("gbm_tcga_pub_all", listCase_gbm_tcga_pub,
 "gbm_tcga_pub_mutations", listGenProf_gbm_tcga_pub, GeneList, Mut=1)
## End(Not run)
```
grepRef *search and get genetic profiles (CNA,mRNA, Methylation, Mutation...)*

#### Description

search and get genetic profiles (CNA,mRNA, Methylation, Mutation...)

#### Usage

```
grepRef(regex1, listRef1,regex2, listRef2, GeneList,Mut)
```
### Arguments

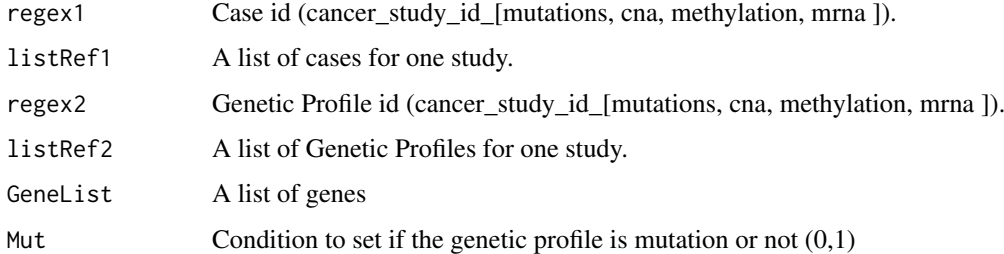

# Details

See <https://github.com/kmezhoud/bioCancer/wiki>

# Value

A data frame with Genetic profile

#### <span id="page-14-0"></span>metabologram 15

#### Examples

```
GeneList <- c("ALK", "JAK3", "SHC3","TP53","MYC","PARP")
## Not run:
cgds <- cgdsr::CGDS("http://www.cbioportal.org/public-portal/")
listCase_gbm_tcga_pub <- cgdsr::getCaseLists(cgds,"gbm_tcga_pub")[,1]
listGenProf_gbm_tcga_pub <- cgdsr::getGeneticProfiles(cgds,"gbm_tcga_pub")[,1]
ProfData_Mut <- grepRef("gbm_tcga_pub_all", listCase_gbm_tcga_pub,
 "gbm_tcga_pub_mutations", listGenProf_gbm_tcga_pub, GeneList, Mut=1)
## End(Not run)
```
metabologram *Circular plot of hierarchital data of genetic profile.*

# Description

Circular plot of hierarchital data of genetic profile.

#### Usage

```
metabologram(treeData,width=600,height=600,main="",showLegend=FALSE,
                     legendBreaks=NULL,
                     legendColors=NULL,
                      fontSize=12,
                     legendText="Legend")
```
# Arguments

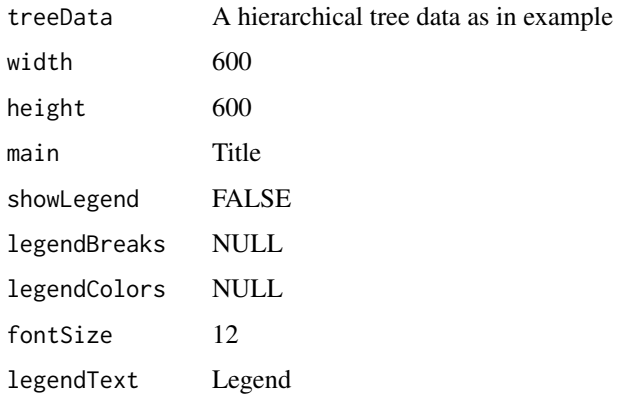

#### Value

A circular layout with genetic profile.

# See Also

https://github.com/armish/metabologram

# Examples

```
How <- "runManually"
## Not run:
metabologram(treeData = sampleWheelData, width=600,
height=600, main="title", showLegend = TRUE, fontSize = 10,
 legendBreaks=c("NA","Min","Negative", "0", "Positive", "Max"),
 legendColors=c("black","blue","cyan","white","yellow","red") ,
legendText="Legend")
```
## End(Not run)

Mutation\_obj *Atribute mutation frequency to nodes*

# Description

Atribute mutation frequency to nodes

#### Usage

Mutation\_obj(list,FreqMutThreshold, geneListLabel)

# Arguments

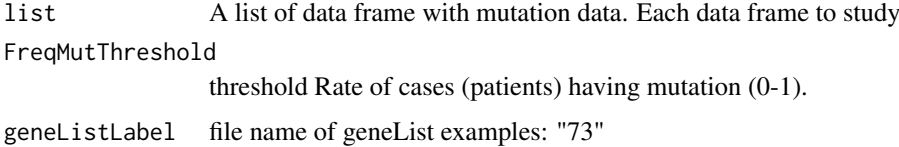

#### Value

A dat frame with mutation frequency. Ech column corresponds to a study.

# Examples

```
cgds <- CGDS("http://www.cbioportal.org/public-portal/")
## Not run:
geneList <- whichGeneList("73")
MutData <- getMutationData(cgds,"gbm_tcga_pub_all",
"gbm_tcga_pub_mutations", geneList )
listMutData <- list(ls1=MutData, ls2=MutData)
FreqMutThreshold <- 10
r_data <- new.env()
MutObj <- Mutation_obj(listMutData, 10, "73")
```
<span id="page-15-0"></span>

<span id="page-16-0"></span>Node\_df\_FreqIn *Attributes size to Nodes depending on number of interaction*

#### Description

Attributes size to Nodes depending on number of interaction

#### Usage

```
Node_df_FreqIn(genelist, freqIn)
```
# Arguments

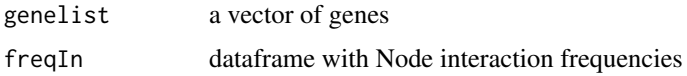

# Value

A data frame with nodes size attributes

#### Examples

```
Node_df_FreqIn
## Not run:
r_data <- new.env()
r_data[["FreqIn"]] <- structure(list(Genes = c("ATM", "ATR", "BRCA1", "BRCA2", "CHEK1",
"CHEK2", "FANCF", "MDC1", "RAD51"), FreqSum = c(0.04, 0.05, 0.05,
0.03, 0.05, 0.04, 0.03, 0.03, 0.02)), .Names = c("Genes", "FreqSum"),
class = "data-frame", row.name = c(NA, -9L))GeneList <- whichGeneList("DNA_damage_Response")
node_df <- Node_df_FreqIn(GeneList, r_data$FreqIn)
```
## End(Not run)

Node\_Diseases\_obj *Attributes color and shape to Nodes of Diseases*

#### Description

Attributes color and shape to Nodes of Diseases

#### Usage

Node\_Diseases\_obj(genesclassdetails)

#### Arguments

genesclassdetails

a dataframe from geNetClassifier function

#### Value

A data frame with nodes Shapes and colors

# Examples

```
GenesClassDetails <- structure(list(Genes = c("FANCF", "MLH1", "MSH2", "ATR", "PARP1",
"CHEK2", "RAD51"), ranking = c(1L, 1L, 1L, 2L, 3L, 1L, 2L), class = c("brca_tcga",
"gbm_tcga", "lihc_tcga", "lihc_tcga", "lihc_tcga", "lusc_tcga",
"lusc_tcga"), postProb = c(1, 0.99, 1, 0.99, 0.99, 1,
0.98), exprSMeanDiff = c(180, 256, -373, -268,-1482, 258, 143), exprsUpDw = c("UP", "UP", "DOWN",
"DOWN", "DOWN", "UP", "UP")), .Names = c("Genes", "ranking",
"class", "postProb", "exprsMeanDiff", "exprsUpDw"),
class = "data.frame", row.names = c(NA,-7L))
Node_Diseases_df <- Node_Diseases_obj(genesclassdetails= GenesClassDetails)
```
Node\_obj\_CNA\_ProfData *Attribute CNA data to node border*

#### Description

Attribute CNA data to node border

#### Usage

```
Node obj CNA ProfData(list)
```
# Arguments

list A list of data frame with CNA data. Each data frame corresponds to a study.

#### Value

A data frame with node border attributes

#### Examples

```
cgds <- CGDS("http://www.cbioportal.org/public-portal/")
## Not run:
GeneList <- whichGeneList("DNA_damage_Response")
ProfDataCNA <- cgdsr::getProfileData(cgds,GeneList, "brca_tcga_pub_gistic","brca_tcga_pub_all")
ListProfDataCNA <- list(ls1=ProfDataCNA, ls2=ProfDataCNA)
nodeObj <- Node_obj_CNA_ProfData(ListProfDataCNA)
```
<span id="page-17-0"></span>

<span id="page-18-0"></span>Node\_obj\_FreqIn *Attribute interaction frequency to node size*

# Description

Attribute interaction frequency to node size

#### Usage

```
Node_obj_FreqIn(geneList)
```
# Arguments

geneList A list of gene symbol

#### Value

A data frame with node attributes

# Examples

```
r data \leq new.env()
r_data[["FreqIn"]] <- structure(list(Genes = c("ATM", "ATR", "BRCA1", "BRCA2", "CHEK1",
"CHEK2", "FANCF", "MDC1", "RAD51"), FreqSum = c(0.04, 0.05, 0.05,
0.03, 0.05, 0.04, 0.03, 0.03, 0.02)), .Names = c("Genes", "FreqSum"),
class = "data.frame", row.names = c(NA, -9L))
## Not run:
GeneList <- whichGeneList("DNA_damage_Response")
nodeObj <- Node_obj_FreqIn(GeneList)
```
## End(Not run)

Node\_obj\_Met\_ProfData *Attribute gene Methylation to Nodes*

# Description

Attribute gene Methylation to Nodes

# Usage

Node\_obj\_Met\_ProfData(list, type, threshold)

#### Arguments

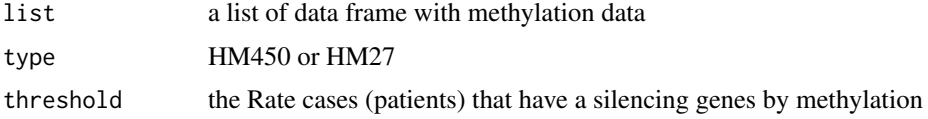

#### Value

a data frame with node shape attributes

#### Examples

```
cgds <- CGDS("http://www.cbioportal.org/public-portal/")
## Not run:
GeneList <- whichGeneList("DNA_damage_Response")
ProfDataMET <- cgdsr::getProfileData(cgds,GeneList, "gbm_tcga_pub_methylation","gbm_tcga_pub_all")
ListProfDataMET <- list(ls1=ProfDataMET, ls2=ProfDataMET)
nodeObj <- Node_obj_Met_ProfData(ListProfDataMET, "HM450",0.1)
```
## End(Not run)

Node obj mRNA Classifier

*Atrribute genes expression to color nodes*

#### Description

Atrribute genes expression to color nodes

#### Usage

Node\_obj\_mRNA\_Classifier(geneList,genesclassdetails)

#### Arguments

geneList A gene list. genesclassdetails A dataframe with genes classes and genes expression.

# Value

A data frame with node color attributes

#### Examples

```
r_data <- new.env()
input <- NULL
```

```
r_data[["FreqIn"]] <- structure(list(Genes = c("ATM", "ATR", "BRCA1", "BRCA2", "CHEK1",
"CHEK2", "FANCF", "MDC1", "RAD51"), FreqSum = c(0.04, 0.05, 0.05,
0.03, 0.05, 0.04, 0.03, 0.03, 0.02)), .Names = c("Genes", "FreqSum"),
class = "data.frame", row.names = c(NA, -9L))
GenesClassDetails <- structure(list(Genes = c("FANCF", "MLH1", "MSH2", "ATR", "PARP1",
```

```
"CHEK2", "RAD51"), ranking = c(1L, 1L, 1L, 2L, 3L, 1L, 2L), class = c("brca_tcga",
"gbm_tcga", "lihc_tcga", "lihc_tcga", "lihc_tcga", "lusc_tcga",
"lusc_tcga"), postProb = c(1, 0.99, 1, 0.99, 0.99, 1,0.98), exprsMeanDiff = c(180, 256, -373, -268,
-1482, 258, 143), exprsUpDw = c("UP", "UP", "DOWN",
```
<span id="page-19-0"></span>

#### <span id="page-20-0"></span>renderCoffeewheel 21

```
"DOWN", "DOWN", "UP", "UP")), .Names = c("Genes", "ranking",
"class", "postProb", "exprsMeanDiff", "exprsUpDw"),
class = "data-frame", row.name = c(NA, -7L))## Not run:
GeneList <- whichGeneList("DNA_damage_Response")
nodeObj <- Node_obj_mRNA_Classifier(GeneList, GenesClassDetails)
```
## End(Not run)

renderCoffeewheel *Widget render function for use in Shiny*

# Description

Widget render function for use in Shiny

# Usage

```
renderCoffeewheel(expr, env = parent.frame(), quoted = FALSE)
```
# Arguments

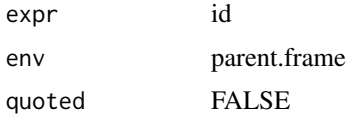

# Value

A circular layout with genetic profile in Shiny App.

#### Examples

```
How <- "runManually"
## Not run:
coffeewheel(treeData = sampleWheelData)
## End(Not run)
```
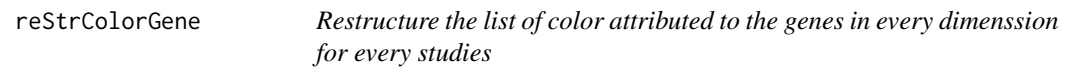

# Description

Restructure the list of color attributed to the genes in every dimenssion for every studies

# Usage

reStrColorGene(df)

#### Arguments

df data frame with colors attributed to the genes

# Value

Hierarchical color attribute: gene > color

#### Examples

```
cgds <- CGDS("http://www.cbioportal.org/public-portal/")
## Not run:
geneList <- whichGeneList("73")
ProfData <- getProfileData(cgds,
geneList, "gbm_tcga_pub_mrna", "gbm_tcga_pub_all")
rownames(ProfData) <- NULL
ls <- reStrColorGene(ProfData)
```
## End(Not run)

```
reStrDimension Restructure the list of color attributed to the genes in every study for
                         every dimensions
```
# Description

Restructure the list of color attributed to the genes in every study for every dimensions

#### Usage

```
reStrDimension(LIST)
```
# Arguments

LIST list of hierarchical dimensions

#### Value

Hierarchical structure of: Study > dimensions > gene > color

#### Examples

```
cgds <- CGDS("http://www.cbioportal.org/public-portal/")
## Not run:
geneList <- whichGeneList("73")
ProfData <- getProfileData(cgds,
geneList, "gbm_tcga_pub_mrna", "gbm_tcga_pub_all")
rownames(ProfData) <- NULL
TREE <- reStrDimension(list(
list1=list(df1=ProfData,df2=ProfData),
list2=list(df3=ProfData,df4=ProfData)))
```
<span id="page-21-0"></span>

<span id="page-22-0"></span>

#### Description

Restructure the list of color attributed to the genes in every disease

# Usage

```
reStrDisease(List)
```
# Arguments

List of data frame with color attributes

### Value

Hierarchy of dimensions in the same study: dimensions > gene > color

#### Examples

```
cgds <- CGDS("http://www.cbioportal.org/public-portal/")
## Not run:
geneList <- whichGeneList("73")
ProfData <- getProfileData(cgds,
geneList, "gbm_tcga_pub_mrna", "gbm_tcga_pub_all")
rownames(ProfData) <- NULL
tree <- reStrDisease(list(df1=ProfData,df2=ProfData))
```
## End(Not run)

sampleWheelData *Sample data for wheel initialization*

### Description

Sample data for wheel initialization

### Usage

sampleWheelData

#### Format

An object of class list of length 3.

# Value

A list of hierarchical data

# Examples

```
How <- "runManually"
## Not run:
coffeewheel(treeData = sampleWheelData)
```
## End(Not run)

Studies\_obj *get object for grViz. Link Studies to genes*

# Description

get object for grViz. Link Studies to genes

# Usage

Studies\_obj(df)

# Arguments

df data frame with gene classes

# Value

grViz object. a data frame with Study attributes

# Examples

```
Studies_obj(data.frame("col1", "col2", "col3", "col4", "col5", "col6"))
## Not run:
Genes ranking class postProb exprsMeanDiff exprsUpDw
1 FANCF 1 brca_tcga 1.00000 179.9226 UP
2 MLH1 1 gbm_tcga 0.99703 256.3173 UP
```
## End(Not run)

UnifyRowNames *Unify row names in data frame with the same order of gene list.*

# Description

Unify row names in data frame with the same order of gene list.

#### Usage

```
UnifyRowNames(x,geneList)
```
# Arguments

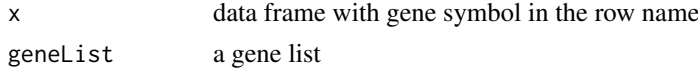

<span id="page-23-0"></span>

#### <span id="page-24-0"></span>whichGeneList 25

#### Value

a data frame having the gene in row name ordered as in gene list.

#### Examples

```
cgds <- CGDS("http://www.cbioportal.org/public-portal/")
## Not run:
geneList <- whichGeneList("73")
ProfData <- getProfileData(cgds,
 geneList, "gbm_tcga_pub_mrna", "gbm_tcga_pub_all")
rownames(ProfData) <- NULL
geneListOrder <- UnifyRowNames(list(
list1=list(df1=ProfData,df2=ProfData),
list2=list(df3=ProfData,df4=ProfData)),
  geneList)
```
## End(Not run)

whichGeneList *Verify which gene list is selected*

# Description

Verify which gene list is selected

#### Usage

whichGeneList(geneListLabel)

# Arguments

geneListLabel The label of GeneList. There are three cases: "Genes" user gene list, "Reactome\_GeneList" GeneList plus genes from reactomeFI "file name" from Examples

#### Value

Gene List label

#### Examples

```
How <- "runManually"
## Not run:
whichGeneList("102")
```
# <span id="page-25-0"></span>Index

∗Topic datasets sampleWheelData, [23](#page-22-0) attriColorGene, [2](#page-1-0) attriColorValue, [3](#page-2-0) attriColorVector, [4](#page-3-0) attriShape2Gene, [5](#page-4-0) attriShape2Node, [5](#page-4-0) bioCancer, [6](#page-5-0) bioCancer-package *(*bioCancer*)*, [6](#page-5-0) checkDimensions, [6](#page-5-0) coffeewheel, [7](#page-6-0) coffeewheelOutput, [8](#page-7-0) displayTable, [8](#page-7-0) Edges\_Diseases\_obj, [9](#page-8-0) getFreqMutData, [10](#page-9-0) getGenesClassification, [10](#page-9-0) getList\_Cases, [12](#page-11-0) getList\_GenProfs, [13](#page-12-0) getListProfData, [11](#page-10-0) getMegaProfData, [13](#page-12-0) grepRef, [14](#page-13-0) metabologram, [15](#page-14-0) Mutation\_obj, [16](#page-15-0) Node\_df\_FreqIn, [17](#page-16-0) Node\_Diseases\_obj, [17](#page-16-0) Node\_obj\_CNA\_ProfData, [18](#page-17-0) Node\_obj\_FreqIn, [19](#page-18-0) Node\_obj\_Met\_ProfData, [19](#page-18-0) Node\_obj\_mRNA\_Classifier, [20](#page-19-0) renderCoffeewheel, [21](#page-20-0) reStrColorGene, [21](#page-20-0) reStrDimension, [22](#page-21-0) reStrDisease, [23](#page-22-0) sampleWheelData, [23](#page-22-0) Studies\_obj, [24](#page-23-0)

UnifyRowNames, [24](#page-23-0) whichGeneList, [25](#page-24-0)